## **Atelier découverte**

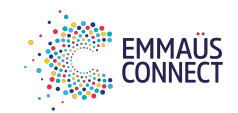

**Objectifs**

Se perfectionner sur une thématique précise

## **Publics cibles**

Niveau intermédiaire en informatique

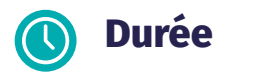

Séance unique de 2h30

## **Exemples de thématiques proposées**

Créer mon CV sur ordinateur

Chercher un emploi sur internet

Gérer mes fichiers sur ordinateur

Protéger mes données personnelles

Prise en main accompagnée de mon ordinateur